# Today's Outline

- **Admin**:
	- Homework #4 due Thurs, Nov 8th at 11pm
	- Midterm 2, Fri Nov 16
- **Graphs**
	- Representations
	- Topological Sort – Graph Traversals
	-

11/05/2012 1

11/05/2012 2

Disclaimer: Do not use for official advising purposes!

Topological Sort

Problem: Given a DAG **G=(V,E)**, output all the vertices in order such that if no vertex appears before any other vertex that has an edge to it **CSE 410**

Graphs: Topological Sort / Graph Traversals (Chapter 9)

> CSE 373 Data Structures and Algorithms

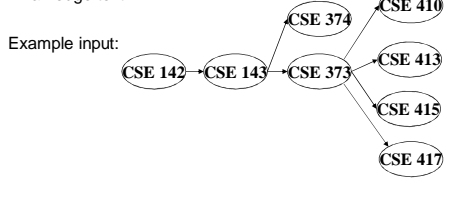

#### Example output:

142, 143, 374, 373, 415, 413, 410, 417 11/05/2012 3 Disclaimer: Do not use for official advising purposes!

## Topological Sort

Problem: Given a DAG **G=(V,E)**, output all the vertices in order such that if no vertex appears before any other vertex that has an edge to it **CSE 331 CSE 440**

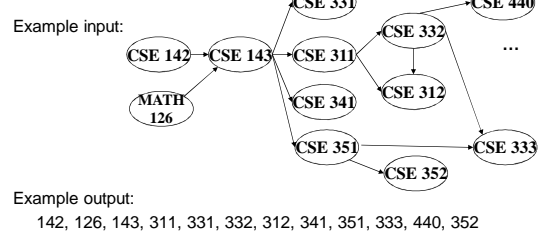

11/05/2012 4

**1**

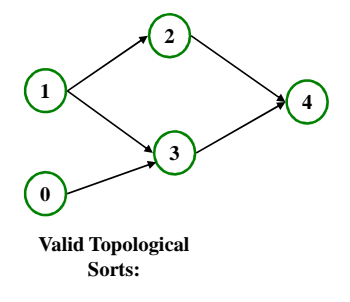

#### Questions and comments

- Why do we perform topological sorts only on DAGs?
- Is there always a unique answer?
- What DAGs have exactly 1 answer?
- Terminology: A DAG represents a partial order and a topological sort produces a total order that is consistent with it

11/05/2012 6

11/05/2012

# Questions and comments

- Why do we perform topological sorts only on DAGs? – Because a cycle means there is no correct answer
- Is there always a unique answer? – No, there can be 1 or more answers; depends on the graph
- What DAGs have exactly 1 answer? – Lists
- Terminology: A DAG represents a partial order and a topological sort produces a total order that is consistent with it

11/05/2012 7

Uses

5

- Figuring out how to graduate
- Computing the order in which to recompute cells in a spreadsheet
- Determining the order to compile files using a Makefile
- In general, taking a dependency graph and coming up with an order of execution

#### A first algorithm for topological sort

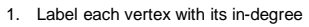

- Labeling also called marking<br>– Think "write in a field in the ve
- Think "write in a field in the vertex", though you could also do this with a data structure (e.g., array) on the side

#### 2. While there are vertices not yet output:

- a) Choose a vertex **v** with labeled with in-degree of 0
- b) Output **v** and "remove it" (conceptually) from the graph
- c) For each vertex **u** adjacent to **v** (i.e. **u** such that (**v**,**u**) in **E**), decrement the in-degree of **u**

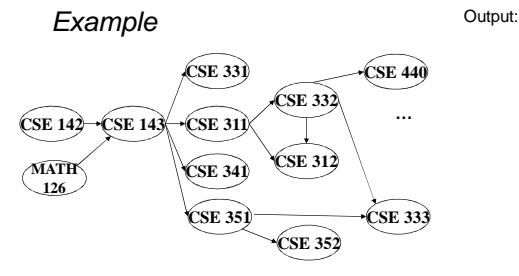

Node: 126 142 143 311 312 331 332 333 341 351 352 440 Removed? In-degree: 0 0 2 1 2 1 1 2 1 1 1 1

11/05/2012 10

11/05/2012 9

Example Output: 126 **CSE 440**

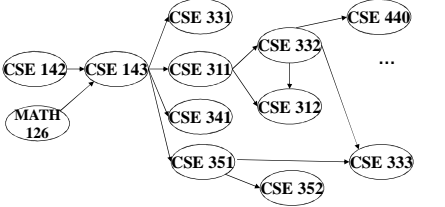

Node: 126 142 143 311 312 331 332 333 341 351 352 440 Removed? x

In-degree: 0 0 2 1 2 1 1 2 1 1 1 1 1

11/05/2012 11

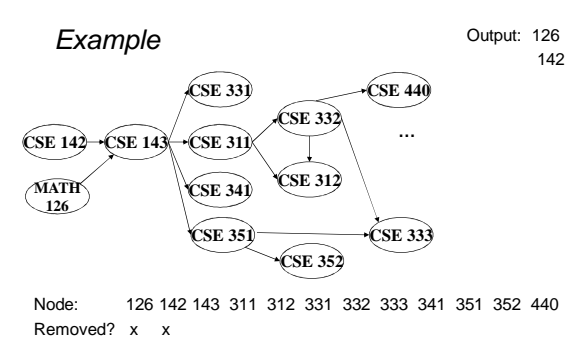

11/05/2012 12 In-degree: 0 0 2 1 2 1 1 2 1 1 1 1 1 0

142 143 311

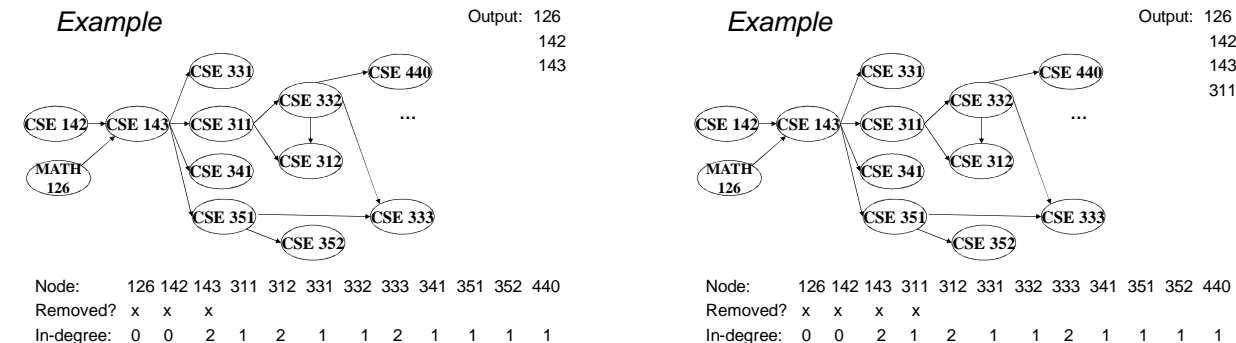

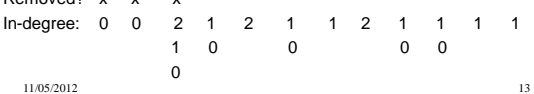

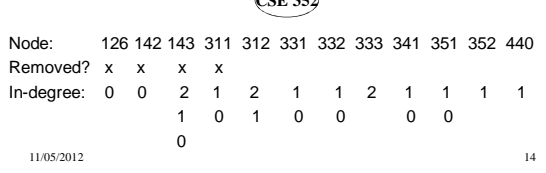

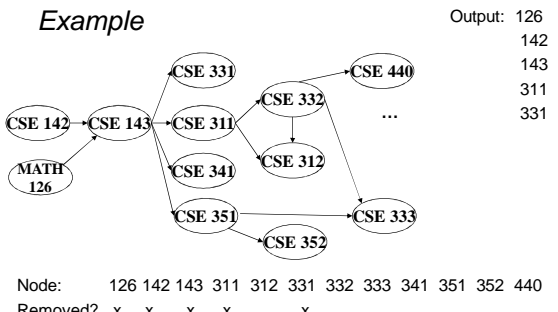

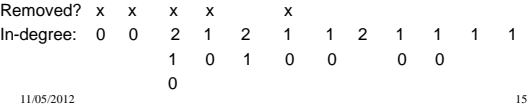

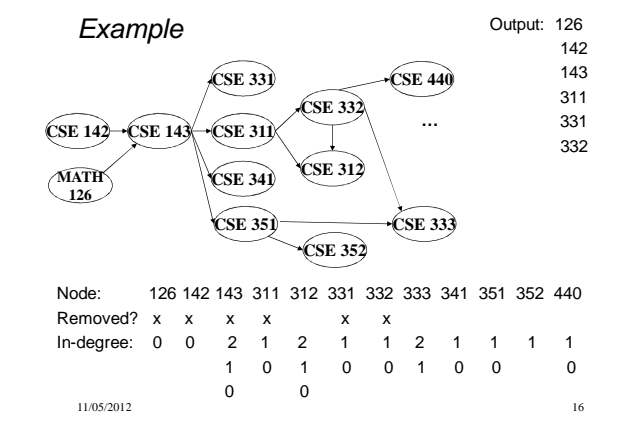

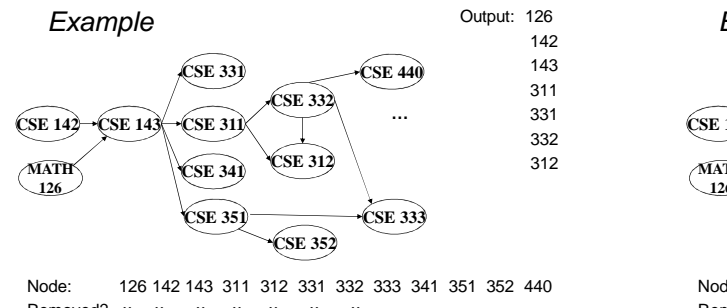

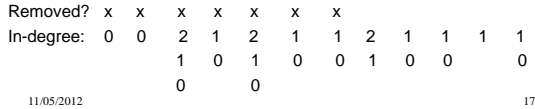

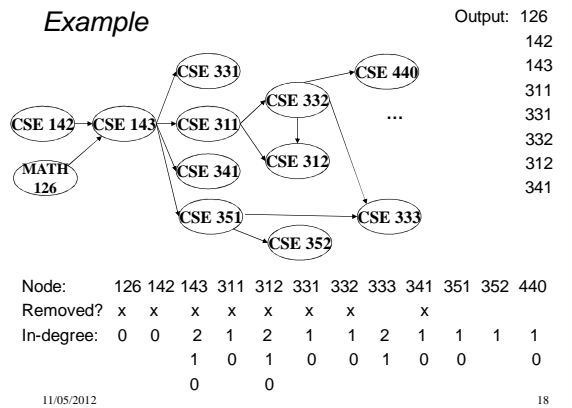

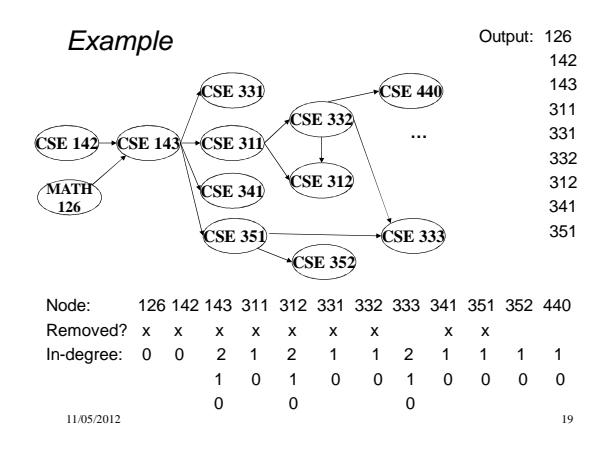

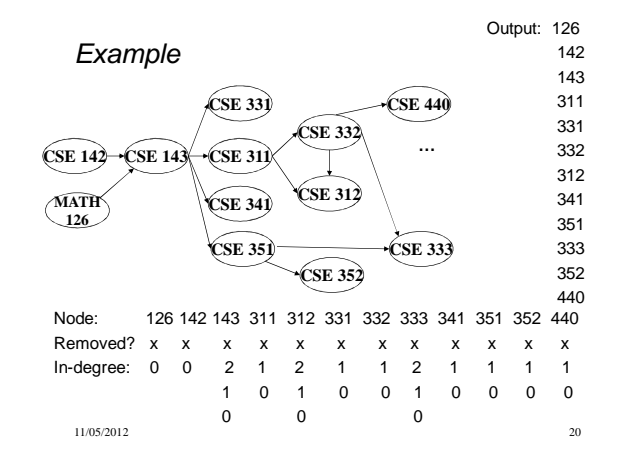

#### A couple of things to note

- Needed a vertex with in-degree of 0 to start – No cycles
- Ties between vertices with in-degrees of 0 can be broken arbitrarily
	- Potentially many different correct orders

### Topological Sort: Running time?

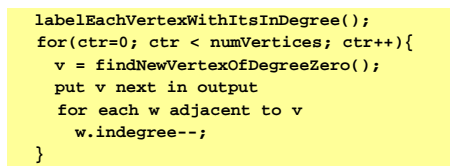

11/05/2012 21

11/05/2012 22

### Topological Sort: Running time?

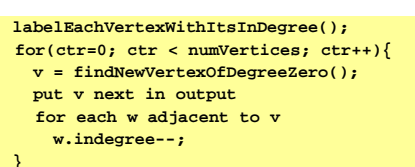

• What is the worst-case running time?

- $-$  Initialization  $O(|V| + |E|)$
- Sum of all find-new-vertex  $O(|V|^2)$  (because each  $O(|V|)$ )
- Sum of all decrements  $O(|E|)$  (assuming adjacency list)
- So total is  $O(|V|^2 + |E|)$  not good for a sparse graph!

11/05/2012 23

## Doing better

The trick is to avoid searching for a zero-degree node every time!

- Keep the "pending" zero-degree nodes in a list, stack, queue, box, table, or something
- Order we process them affects output but not correctness or efficiency provided add/remove are both O(1)

Using a queue:

- 1. Label each vertex with its in-degree, enqueue 0-degree nodes
- 2. While queue is not empty
	- a)  $v = \text{dequeue}()$
	- b) Output **v** and remove it from the graph
	- c) For each vertex **u** adjacent to **v** (i.e. **u** such that (**v**,**u**) in **E**), decrement the in-degree of **u**, if new degree is 0, enqueue it

### Optimized Topological Sort:

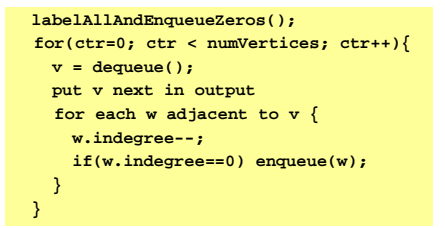

#### Optimized Topological Sort:

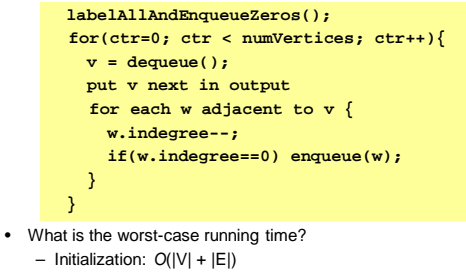

- Sum of all enqueues and dequeues: O(|V|)
- Sum of all decrements: O(|E|) (assuming adjacency list)

11/05/2012 26 – So total is  $O(|E| + |V|)$  – much better for sparse graph!

11/05/2012 25

#### Graph Traversals

Next problem: For an arbitrary graph and a starting node **v**, find all

- nodes reachable (i.e., there exists a path) from **v**
- Possibly "do something" for each node (an iterator!) • E.g. Print to output, set some field, etc.
- Related:
- Is an undirected graph connected?
- Is a directed graph weakly / strongly connected?
	- For strongly, need a cycle back to starting node

#### Basic idea:

- Keep following nodes
- But "mark" nodes after visiting them, so the traversal terminates and processes each reachable node exactly once

11/05/2012 27

Graph Traversals: Abstract idea

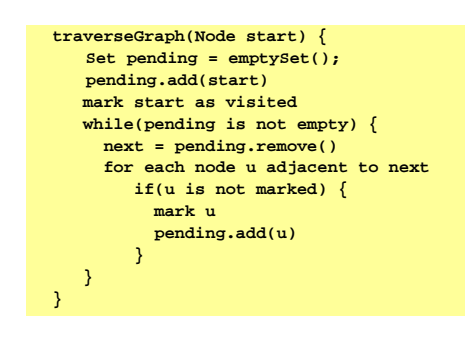

#### Running time and options

- Assuming add and remove are O(1), entire traversal is O(|E|)
- The order we traverse depends entirely on add and remove – Popular choice: a stack "**depth-first graph search**" (**DFS**) – Popular choice: a queue "**breadth-first graph search**" (**BFS**)
- DFS and BFS are "big ideas" in computer science
	- **Depth**: recursively explore one part before going back to the other parts not yet explored
	- **Breadth**: Explore areas closer to the start node first

11/05/2012 29

#### Recursive DFS, Example : trees

• A tree is a graph and DFS and BFS are particularly easy to "see"

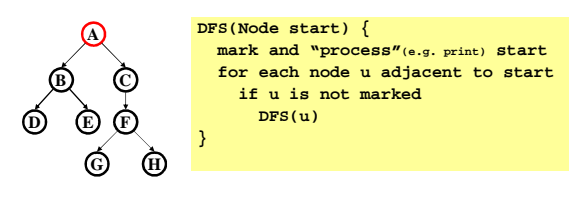

- Order processed: A, B, D, E, C, F, G, H
- 11/05/2012 30 • Exactly what we called a "pre-order traversal" for trees – The marking is because we support arbitrary graphs and we want to process each node exactly once

Depth First Search(DFS) with a stack:

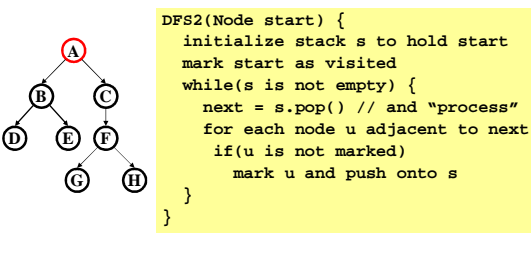

• Order processed:

DFS with a stack, Example: trees

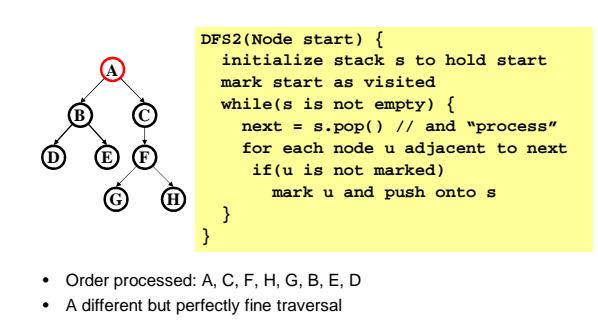

31

### Breadth First Search (BFS) with a queue:

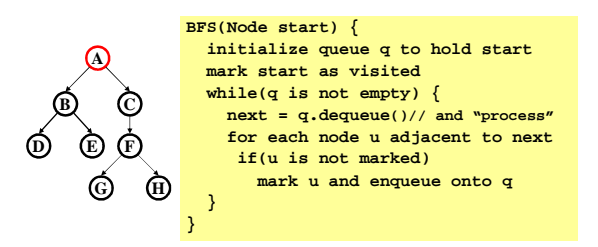

#### • Order processed:

• A "level-order" traversal

33

#### BFS with a queue, Example: trees

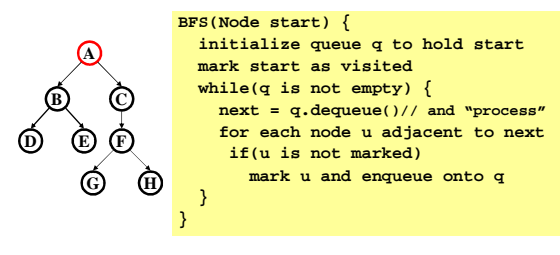

• Order processed: A, B, C, D, E, F, G, H

• A "level-order" traversal

11/05/2012 34

#### What if I want to find the "shortest" path?

- **Breadth-first** always finds shortest paths in terms of minimum number of edges from the starting node.
- **An aside: Depth-first** can use less space in finding a path – If longest path in the graph is **p** and highest out-degree is **d** then DFS stack never has more than **d\*p** elements
	- But a queue for BFS may hold  $O(|V|)$  nodes

11/05/2012 35

#### Saving the path

- Our graph traversals can answer the "reachability question": – "**Is there** a path from node x to node y?"
- Q: But what if we want to **output the actual path**? – Like getting driving directions rather than just knowing it's possible to get there!
- A: Like this:
	- Instead of just "marking" a node, store the **previous node**  along the path (when processing **u** causes us to add **v** to the search, set **v.path** field to be **u**)
	- When you reach the goal, follow **path** fields backwards to where you started (and then reverse the answer)
	- If just wanted path length, could put the integer distance at each node instead

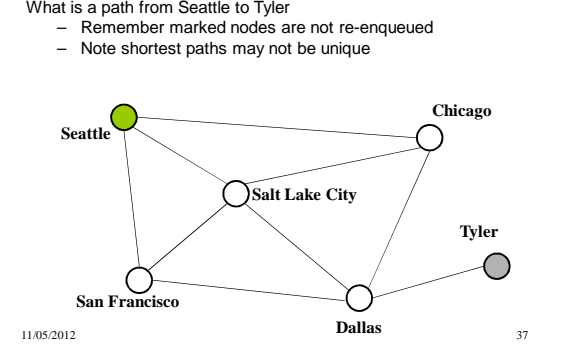

Example using BFS

## Example using BFS

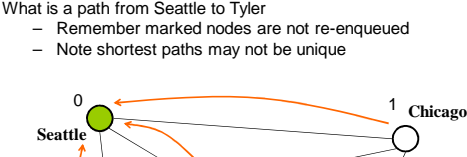

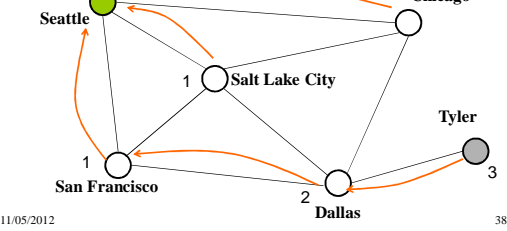